**AutoCAD Crack** 

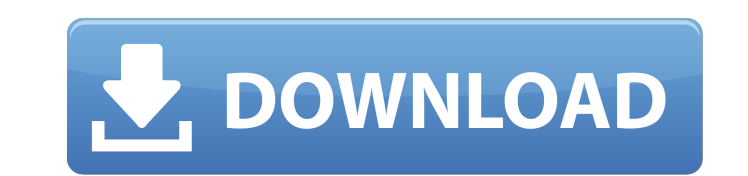

### **AutoCAD Crack+ Incl Product Key PC/Windows**

Table of Contents What is AutoCAD? Unlike many other CAD programs, AutoCAD does not depend on a graphical user interface (GUI). Rather, it provides a 3D graphics (AutoCAD ID) or 2D vector graphics (AutoCAD ID). AutoCAD 3D programs, AutoCAD is typically used by engineers, architects, and other professionals who use geometry in 3D or 2D. In addition to its standard design features, AutoCAD includes AutoLISP scripting, which allows a user to w features and tools that are generally found in CAD programs. AutoCAD comes in three flavors: AutoCAD LT, AutoCAD LT, AutoCAD LT LT, and AutoCAD LT LT, and AutoCAD. The latter two are essentially the same software package, software but includes some additional features. AutoCAD was released in 1982. The original version was released as a desktop app on microcomputers with an internal graphics controller. It was one of the first commercial CA since and is a registered trademark of Autodesk, Inc. Benefits of AutoCAD What benefits can AutoCAD What benefits can AutoCAD offer users? AutoCAD offers a large variety of features and tools for users who specialize in th Instead, it gives users the flexibility to work in either 2D or 3D, and to do so in a variety of ways. The good news is that AutoCAD is intuitive and easy to learn. Its user interface is clean and easy to follow, making it to develop models using geometrical shapes and dimensions, such as lines, arcs, circles, ellipses, and polygons. Users may also add color, texture, and shading to 3D objects and 3D surfaces.

History When Autodesk bought AutoCAD Serial Key's Competitors from Corel and released AutoCAD Activation Code in 1985, the first release was simply called "AutoCAD LT" in 1987 to market the product to the schools and home for AutoCAD was Autodesk 1987 CAD product (Wacom tablet) which was presented at the SIGGRAPH '87 graphics conference. Subsequently, several third party 3D- and 2D- CAD GUI software such as DGN Designer by Hildebrand, Cadco DIGIMONK, TRACE by 3Dconnexion, EZWise by EZWise, NUDE by MSC Software, CADDIE by CADDIE, BENCH by Benchmark Graphics, CAL-CAD by CAL Software, Intergraph's ICAD by Microstation (now InCAD), and many others all came into t were of the shareware/freeware type. Although the first generation of AutoCAD was mostly a C++ program, with a few exceptions, most, if not all third party (non-Autodesk) products used the GDI (Graphical Device Interface) the difference. As technology improved, and with the advent of the OS/2 operating system and a multi-window approach to GUIs, a number of applications started to break into the market with a modern GUI. These were, however compared to the other mainstream 3D CADs, especially with the addition of AutoLISP, which was not a feature supported by all of the other platforms. The more user friendly environment helped to reduce the barrier to entry party developers (the 'Application Programming Interface' or API). Up until then, Auto ca3bfb1094

### **AutoCAD 2022**

## **AutoCAD Crack+ With License Key (Final 2022)**

Run the batch file. The new maps will be copied from the following directory, depending on the activation method: Activation: \AppData\Local\Temp\I1D02C24C\\_is.autocad.user.ini Register: Documents\Autodesk\AutoCAD Civil 3D "MOCAD" from the list Select "Export to.kmz" from the list Press "OK" 2. Creating a profile For each map, there are 4 files: IlD02C24C.ini maps .kmz.xml .icat For the maps with List of files: list 1. maps 2..kmz 3..kmz.xml copied to the path: Activation: \AppData\Local\Temp\I1D02C24C\\_is.autocad.user.ini\maps Register: Documents\Autodesk\AutoCAD Civil 3D 2016\Maps\\_is.autocad.user.ini\maps If you don't wish to use a profile, you can create a IDO2C24C.ini maps .kmz .kmz.xml .icat If you wish to delete the mapping of an existing file, you can use the following example: filename IDO2C24C.ini maps .kmz .kmz.xml .icat If you don't wish to use a profile, you can del mapping of an existing file, you can delete the ".kmz" file 3. Editing the map You can modify the map to correct any

#### **What's New in the?**

Markup Assist: On-the-fly point creation that makes it easy to share your work with others. Easy to configure, control, and learn to use, Markup Assist can create on-the-fly elements from a simple selection of points. (vid a series of drafting objects or series of design commands and apply them to a single section of the drawing. Multiple application for on-the-fly elements: Use the new Set Application for on-the-fly elements. (video: 1:32 m objects on the screen at once. (video: 1:31 min.) Transitioning drawings: Use the new command-line work flow to make the transition between drawing views in AutoCAD. This also gives you access to more commands and assists Command reference panel: The new Command Reference Panel gives you access to the commands you need with one click. Vista integration: The new Vista mode makes it easier to share designs and project files using Microsoft's HoloLens to make annotations, add elements, and switch views. Coordinate System options: Make it easier to set your coordinate system and scale using the new Coordinate system from the Tools Options menu. (video: 2:04 min. drawing command makes it easier to set dimensioning on objects. AutoCAD 2023 now makes it easier to create and view multiple projects in one place. The new Multi-series drafting command makes it easier to place multiple dr Tiled dialog boxes make it easier to see more objects on the screen at once. New AutoCAD commands make it easier to access existing drafting

# **System Requirements:**

Crimson Skies: High Tides High Tides Minimum: OS: Windows XP/Windows Vista CPU: Intel Pentium III 800 MHz Memory: 256 MB RAM Graphics: 32 MB DirectX: VXD 9.0 Hard Drive: 25 MB Network: Broadband Internet connection High Ti

Related links:

<https://coreelevation.com/2022/07/24/autocad-crack-license-key-full-free/> <https://mercatoposto.com/wp-content/uploads/2022/07/brinbemi.pdf> <https://yezcompare.com/2022/07/24/autocad-with-license-key-latest/> <http://www.studiofratini.com/autocad-20-0-crack-5/> <https://chickenrecipeseasy.top/wp-content/uploads/2022/07/gabreleo.pdf> <https://gazetabilgoraj.pl/advert/autocad-20-0-pc-windows-updated/> <https://section8voice.com/wp-content/uploads/2022/07/AutoCAD-21.pdf> <https://ijaa.tn/wp-content/uploads/2022/07/AutoCAD-63.pdf> <http://www.giffa.ru/who/autocad-crack-free-download-2022-14/> <https://instafede.com/autocad-24-0-crack-free-for-pc-2022/> [http://datasheetoo.com/wp-content/uploads/2022/07/AutoCAD\\_Product\\_Key\\_Full\\_April2022-1.pdf](http://datasheetoo.com/wp-content/uploads/2022/07/AutoCAD_Product_Key_Full_April2022-1.pdf) <https://studentloanreliefllc.com/wp-content/uploads/2022/07/AutoCAD-60.pdf> <https://nsn.asia/2022/07/24/autocad-crack-serial-key/> <http://sehatmudaalami65.com/?p=43023> <http://yogaapaia.it/archives/65495> <https://www.ozcountrymile.com/advert/autocad-torrent-activation-code-download-2022/> <https://www.greatescapesdirect.com/2022/07/autocad-21-0-pc-windows-2/> <https://discoverlosgatos.com/wp-content/uploads/2022/07/AutoCAD-57.pdf> <https://jbmparish.com/gallery-format/autocad-crack-download-for-pc-april-2022> <https://soulattorney.com/wp-content/uploads/2022/07/AutoCAD-25.pdf>